## **Стандарты выгрузки в XML**

Вот в таком формате должна быть выгружена ваша база данных для её автоматизированного добавления в магазин.

```
 Имя Продавца (в качестве продавца можно указать например доменное имя
сайта, например: on-buy.ru)
       E-mail продавца (обязательно)
       Телефон продавца (желательно)
       ICQ продавца (желательно)
       MSN продавца (желательно)
       Номер счета/кошелька или эккаунт в платежной системе (Webmoney,
Яндекс.Деньги, money@mail и т.д.)
       Валюта полученя денежных средст на номер счета/кошелька или эккаунт
       Категория Товара/Услуги
       Додкатегория Товара/Услуги
       Активность (Y - да, N - нет)
       Название товара/услуги
       Цена
       Валюта (RUR - рубли, USD - доллары, EUR - евро)
       Количество товаров/услуг
       Описание товара/ услуги
       Дополнительая информация
       Время добавления в секундах от 01.01.1970г
       Порядок сортировки для товара или услуги
```
From: <http://wiki.onpay.ru/> - **Onpay.ru Wiki**

Permanent link: **<http://wiki.onpay.ru/doku.php?id=torg-xml>**

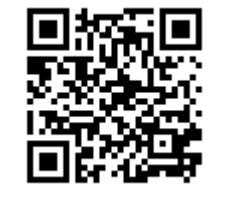

Last update: **2011/07/28 19:01**